# **Compaq SANworks**

Release Notes Data Replication Manager over an ATM Link

Part Number: EK-DRMAL-RA. A01

#### **April 2001**

This document summarizes Asynchronous Transfer Mode issues for Data Replication Manager. For the latest version of these Release Notes and other Data Replication Manager documentation, visit the Compaq storage website at:

http://www.compaq.com/products/storageworks/Storage-Management-Software/DataRepuserdoc.html

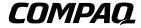

© 2001 Compaq Computer Corporation.

Compaq, the Compaq logo, and StorageWorks Registered in U. S. Patent and Trademark Office.

SANworks is a trademark of Compaq Information Technologies Group, L.P. in the United States and other countries.

All other product names mentioned herein may be trademarks of their respective companies.

Confidential computer software. Valid license from Compaq required for possession, use or copying. Consistent with FAR 12.211 and 12.212, Commercial Computer Software, Computer Software Documentation, and Technical Data for Commercial Items are licensed to the U.S. Government under vendor's standard commercial license.

Compaq shall not be liable for technical or editorial errors or omissions contained herein. The information in this document is provided "as is" without warranty of any kind and is subject to change without notice. The warranties for Compaq products are set forth in the express limited warranty statements accompanying such products. Nothing herein should be construed as constituting an additional warranty.

Compaq service tool software, including associated documentation, is the property of and contains confidential technology of Compaq Computer Corporation. Service customer is hereby licensed to use the software only for activities directly relating to the delivery of, and only during the term of, the applicable services delivered by Compaq or its authorized service provider. Customer may not modify or reverse engineer, remove, or transfer the software or make the software or any resultant diagnosis or system management data available to other parties without Compaq's or its authorized service provider's consent. Upon termination of the services, customer will, at Compaq's or its service provider's option, destroy or return the software and associated documentation in its possession.

Printed in the U.S.A.

Release Notes Data Replication Manager over an ATM Link First Edition (April 2001)
Part Number: EK-DRMAL-RA, A01

### **Release Notes Contents**

These release notes cover "Asynchronous Transfer Mode (ATM) Issues" on page 4.

#### **Audience**

This document is intended for customers who purchased the Compaq SANworks Data Replication Manager, and for Compaq authorized service providers responsible for installing, configuring, and maintaining systems that include Data Replication Manager.

The user of this document must be familiar with the Command Line Interpreter (CLI) switch commands that are issued during a telnet session.

## **Asynchronous Transfer Mode (ATM) Issues**

Please note the following issues:

1. In an ATM environment, when all ports on the Compaq Fibre Channel switch are in use, there may be an intermittent problem when the ATM link is down and the switch is rebooted: the E-Port may not come up correctly. To determine if this problem has occurred, issue a "SwitchShow" command from a telnet session connected to the switch. If the E-port associated with the ATM link shows anything other than:

E-Port wwid number upstream

or

E-Port wwid number downstream,

then the switch is improperly initialized. To correct this condition, restore the ATM link and then issue a "fastboot" command at the switch. All ports, including the E-Port connected to the ATM links, should now initialize correctly.

2. With the release of version 2.1.9g of the Compaq switch firmware, a new operation mode (SYNC IO mode) has been added to ensure switch-to-switch communications in an ATM environment. When the switches are used in this environment, set the following configuration parameter to 1 on all four switches in the DRM over an ATM link Storage Area Network (SAN):

SYNC IO mode: (0..1) [0]